# Paraninfo UF0328 - Organización y operaciones con hojas de cálculo y técnicas de representación

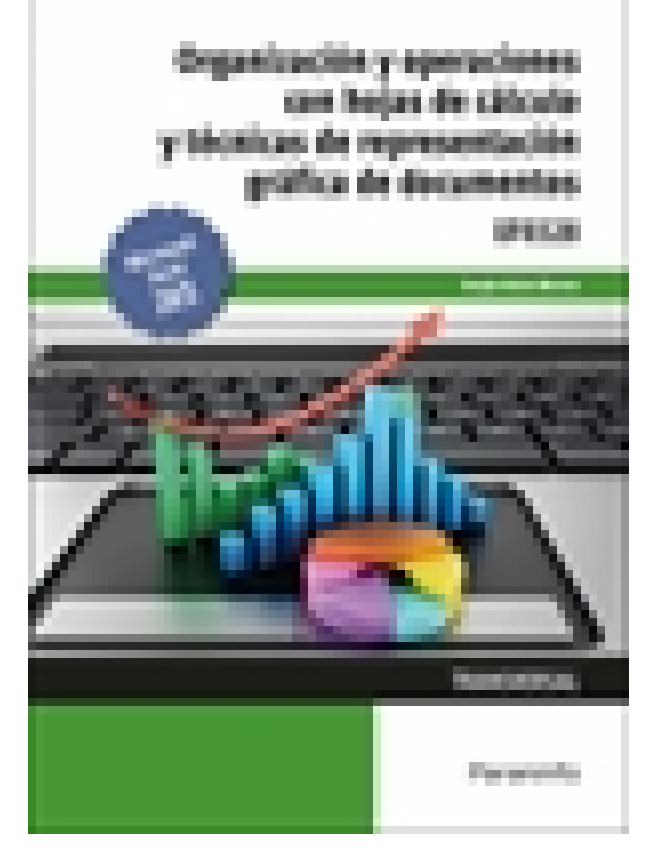

gráfica de documentos

**Editorial:** Paraninfo **Autor:** SERGIO ALCON MARCOS **Clasificación:** Certificados Profesionales > Administración y Gestión **Tamaño:** 17 x 24 cm. **Páginas:** 114 **ISBN 13:** 9788413664507 **ISBN 10:** 8413664500 **Precio sin IVA:** \$ 280.00 Mxn **Precio con IVA: \$ 280.00 Mxn Fecha publicacion:** 02/08/2023

## **Sinopsis**

Vivimos en la sociedad de la información, por lo que cobran vital importancia los datos, ya sean numéricos o alfanuméricos. Las hojas de cálculo nos permiten almacenar, ordenar y realizar diversas operaciones y por eso vamos a ver, a través de estas páginas, las posibilidades

que nos ofrecen para el tratamiento de los datos.

En este libro realizamos una aproximación al conocimiento y manejo, desde un nivel básico hasta un nivel intermedio, de Microsoft Excel® 365, con el añadido de actividades de

autoevaluación y ejercicios que servirán para afianzar lo aprendido de manera práctica y amena. Las soluciones están disponibles en [www.paraninfo.es](http://www.paraninfo.es).

En este libro se desarrollan los contenidos referentes a la UF 0328 Organización y operaciones con hojas de cálculo y técnicas de representación gráfica de documentos, que

forma parte del MF 0986\_3 Elaboración, tratamiento y presentación de documentos de trabajo, enmarcado en los certificados de profesionalidad ADGG0108 Asistencia a la dirección, regulado por el RD 1210/2009 de 17 de julio y modificado por el RD 645/2011 de 9 de mayo, y ADGG0308 Asistencia documental y de gestión en despachos y oficinas, regulado por el RD 645/2011 de 9 de mayo.

**Sergio Alcón Marcos** ha trabajado en diversos centros como profesor de Enseñanza Secundaria en las etapas de ESO, Bachillerato y Ciclos Formativos de Formación Profesional específica.

Indice

#### **1. Organización y operaciones con hojas de cálculo**

1.1. Libro de trabajo y hoja de cálculo. Trabajo con varias hojas en un mismo libro. Incorporación de nueva

hoja, desplazamiento de hojas, borrado y cambio de nombre

- 1.2. Tipos de datos: rótulos, valores, fórmulas, fechas y horas
- 1.3. Diseño de hojas de cálculo
- 1.3.1. Formato personalizado de datos
- 1.3.2. Establecimiento de rangos
- 1.4. Fórmulas y funciones
- 1.4.1. Funciones matemáticas predeterminadas
- 1.4.2. Introducción de funciones predefinidas complejas
- 1.4.3. Empleo de funciones lógicas
- 1.4.4. Referencias absolutas y relativas
- 1.4.5. Conversión entre tipos de referencia
- 1.5. Edición de hojas de cálculo
- 1.5.1. Introducción de datos
- 1.5.2. Operadores aritméticos y lógicos
- 1.5.3. Utilización anidada de fórmulas y funciones
- 1.5.4. Operaciones con hojas de cálculo diferentes
- 1.5.5. Inmovilización de paneles
- 1.5.6. Protección de hojas y celdas .
- 1.6. Instalación personalizada de una hoja de cálculo
- 1.7. Gestión de archivos: grabación de hojas de cálculo en distintos formatos, plantilla y web incluidos
- 1.8. Impresión de hojas de cálculo
- 1.8.1. Configuración de la impresora
- 1.8.2. Control de impresión y procedimientos de impresión de hojas de trabajo, fórmulas, gráficos y archivos
- 1.9. Creación, utilización y asignación de tareas automatizadas

Test de autoevaluación

Actividades de ampliación

#### **2. Técnicas de representación gráfica en documentos**

- 2.1. Representaciones gráficas
- 2.2. Elaboración, legibilidad, representatividad, vistosidad
- 2.3. Gráficos
- 2.3.1. Elementos presentes en los gráficos
- 2.3.2. Reglas para la elaboración de gráficos
- 2.3.3. Configuración y modificación de los elementos
- 2.3.4. Tipos de gráficos
- 2.3.5. Creación de un gráfico
- 2.3.6. Modificación del gráfico
- 2.3.7. Borrado de un gráfico
- 2.3.8. Integración de gráficos en documentos
- 2.4. Elaboración de organigramas, diagramas y mapas
- 2.4.1. Organigramas

### 2.4.2. Diagramas

- 2.5. Tablas
- 2.5.1. Creación de una tabla. Diseño
- 2.5.2. Creación de una tabla. Introducción de datos
- 2.5.3. Creación de una tabla. Herramientas
- 2.5.4. Introducción a la tabla dinámica
- 2.5.5. Creación de una tabla dinámica
- 2.5.6. Modificación de tablas dinámicas
- 2.6. Procedimientos de integración de representaciones gráficas en documentos
- 2.7. Impresión de gráficos
- 2.8. Interoperaciones entre aplicaciones
- Test de autoevaluación

Actividades de ampliación

Ediciones Paraninfo S.A. Calle Velázquez no. 31, 3º. Derecha, 28001 Madrid (España) Tel. (+34) 914 463 350 Fax (34) 91 445 62 18 [\[email protected\]](/cdn-cgi/l/email-protection) www.paraninfo.es